## Sakai and Portals

Charles Severance Portals and Portlets Workshop July 2006

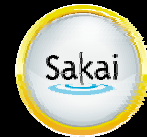

# State of Sakai in one Slide....

- Sakai is used for Collaboration, Teaching, and Learning
- $\bullet$ Sakai Project started January 2004 (2.5 years old)
- $\bullet$ Non-profit Sakai Foundation October 2005
- $\bullet$ Open Source - 100% free - Apache License
- Voluntary financial support from 90+ Higher Education, 15 companies, each paying  $$10,000$  / year = \$ 1M revenue

Sakai

- Six Sakai Foundation paid staff members
- $\bullet$ Over 200 installations of Sakai
- $\bullet$ Three full-scale installations  $> 50,000$  users
- $\bullet$ Twenty+ installations with > 500 users (often pilot uses)
- ï100+ people active in developing and testing Sakai releases

# **Outline**

- $\bullet$  History
	- $-$  Sakai and JSR-168
	- $-$  Sakai and WSRP
	- Sakai and JSR-168 (part 2)
- $\bullet$  Going Forward
	- JSR-168 portlets
	- WSRP / uPortal
	- $-$  UNISA's Work
	- $-$  Sakai and RSS
	- Sakai's internal JSR-168
- $\bullet~$  This is a moving target and it has been a challenge to find dedicated resources for this portal/portlet work

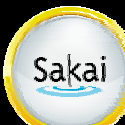

# History - Sakai and JSR-168

- $\bullet$  What we hoped in 2003
	- Sakai's presentation layer \*would\* be JSR-168
	- ñ Using JSR-168 would make Sakai tools portable between JSR-168 compliant portal containers
	- Sakai tools would just "be portlets" which would work in any portal
- $\bullet$  What happened
	- ñ As a standard, JSR-168 was just too small and basic to support Sakai's requirements in critical areas
		- Navigation
		- Cross-portlet context
		- Support for "services" that work across portlet
- $\bullet$  How we reacted
	- $-$  Look into WSRP and see if we could solve the problems using two JVMs (one for the Portal and one for Sakai)

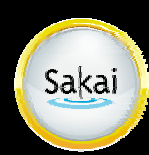

# History - Sakai and WSRP 1.0

- $\bullet$  What we hoped
	- By separating the problem into two JVMs across WSRP Sakai could provide our tools all the support we needed and just move markup back and forth.
- $\bullet$  What happened
	- We built a tightly integrated WSRP producer in Sakai 2.1
	- WSRP provisioning is very poor does not meet user requirements - perhaps this is just a limitation of how portal writers architect simple WSRP consumers - but it is reality
	- WSRP interoperability is poor between containers
	- Dual provisioning does not make administrators happy
- $\bullet$  How we reacted
	- Wrote the JSR-168 Sakai proxy portlets

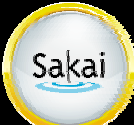

# Sakai WSRP

- ïAlpha quality consumer from Daresbury
- ï Alpha quality producer from SunGard
	- Sakai has a "sakai.fragment" indicates body only response, and delegated URLs
	- Not all tools velocity tools work best
	- $-$  CSS is still Sakai's CSS
	- Provisioning is weak must look at Sakai tool placement GUIDs and construct handles

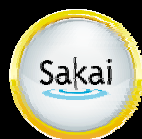

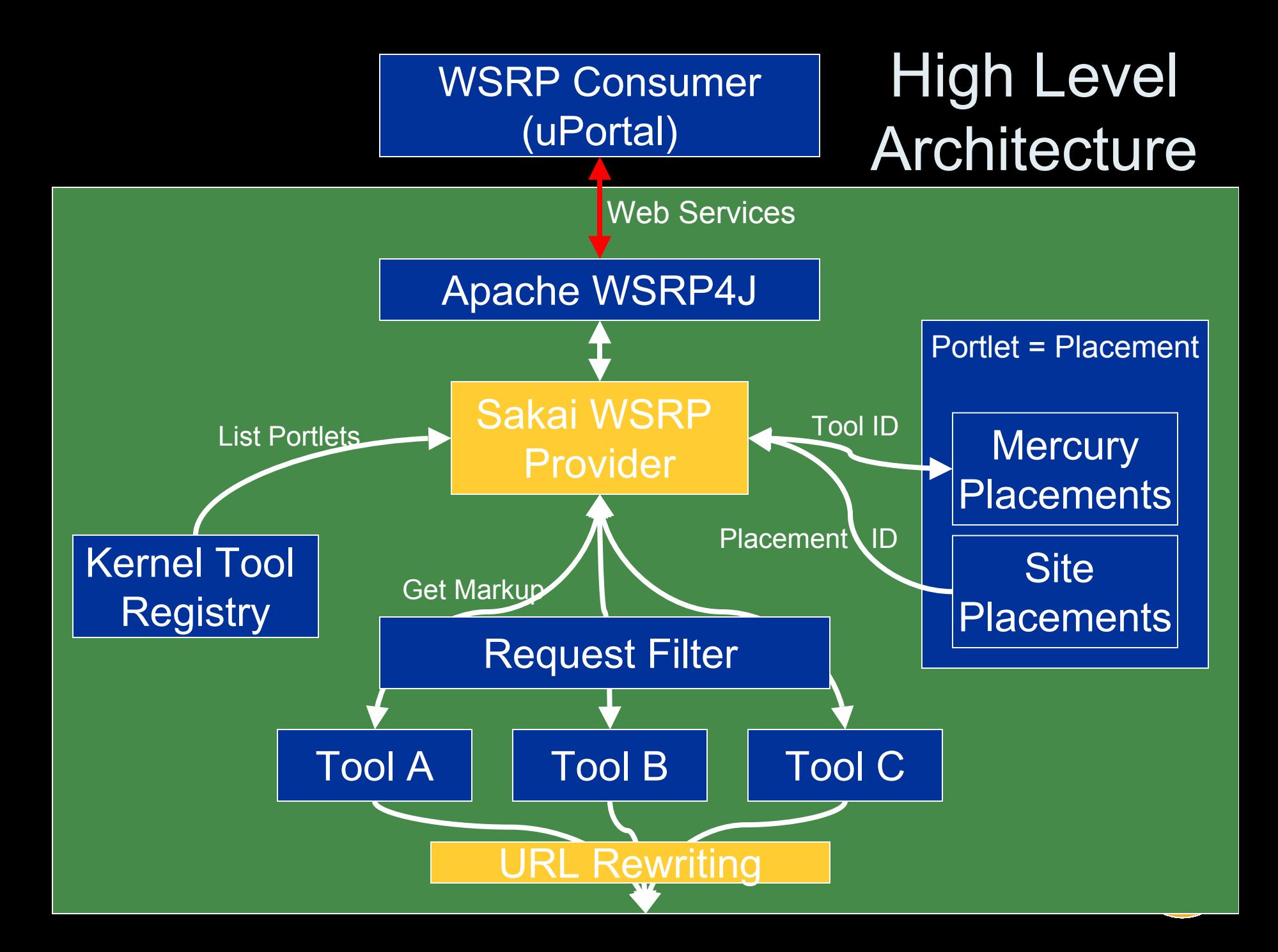

## Sakai Tools in uPortal 2.4.2

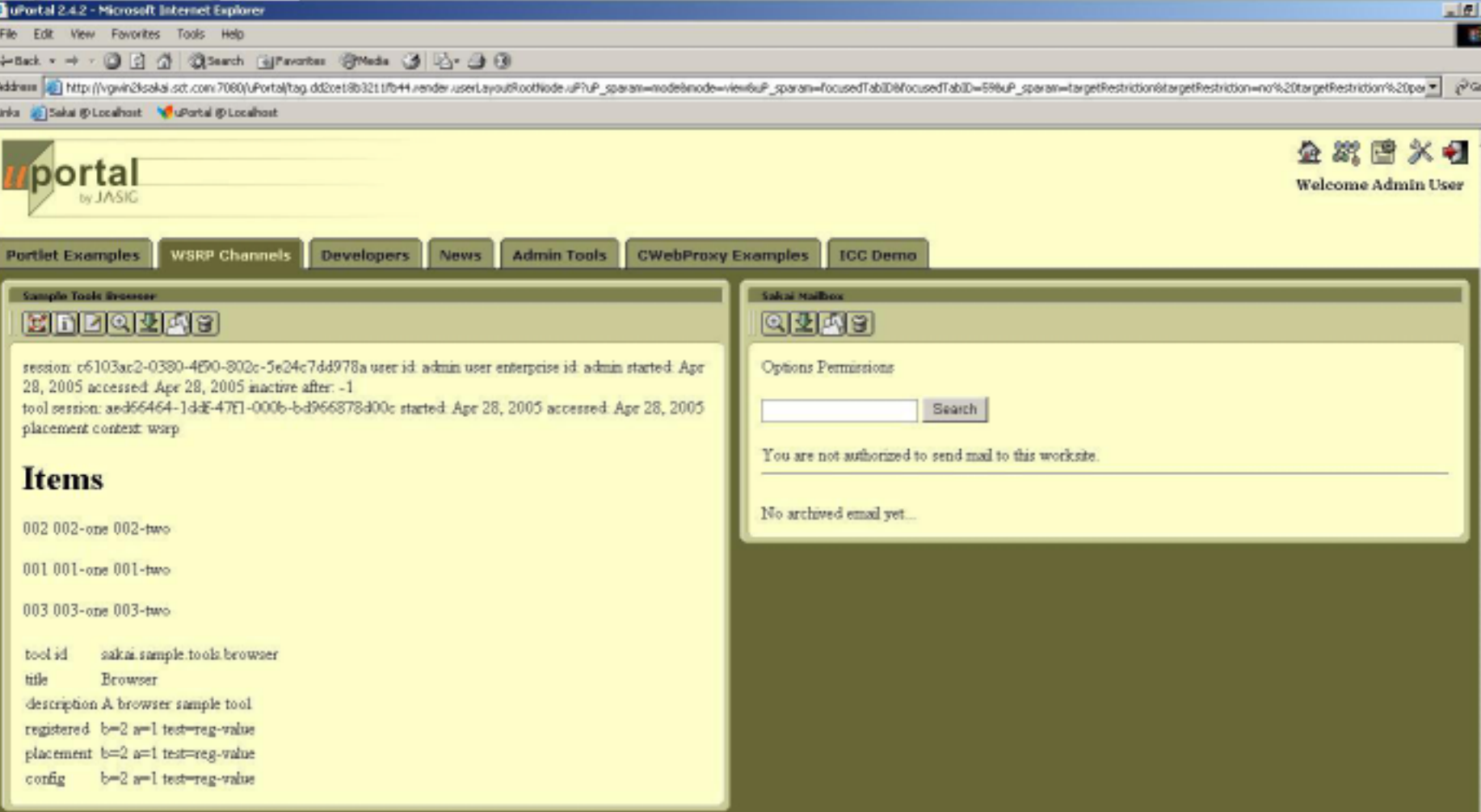

### Announcement Tool (Mercury Context) in LIFERAY Portal

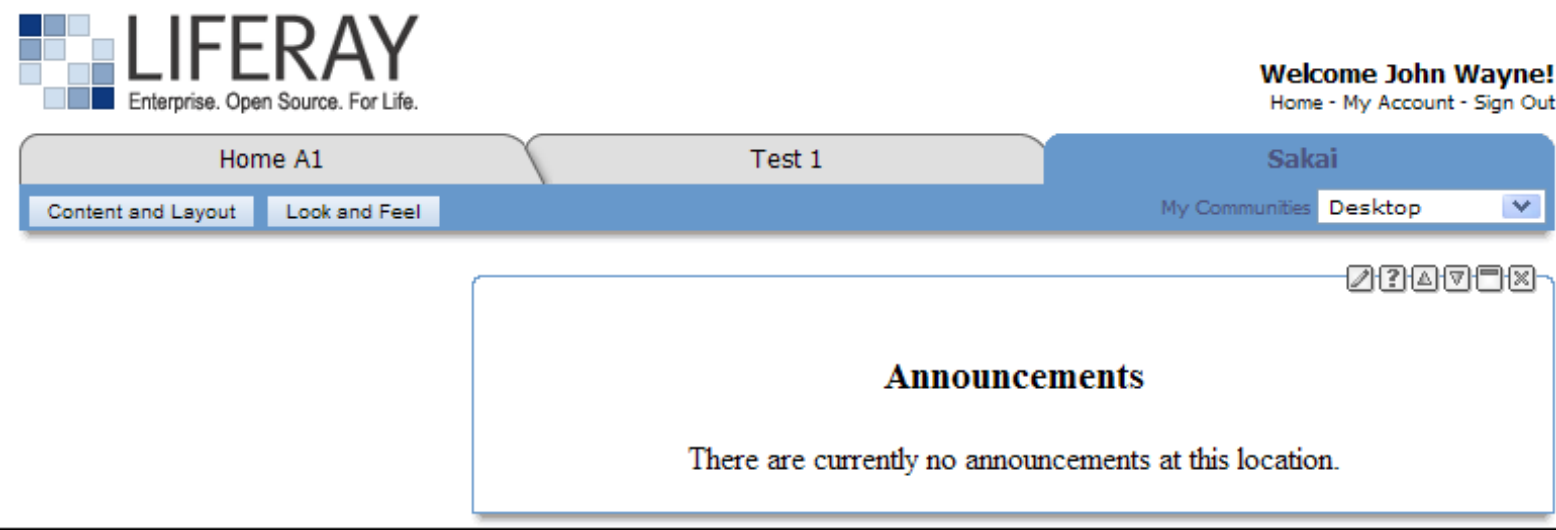

Thanks to Andrew Petro (Yale) for this Screen Shot

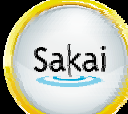

# History - Sakai and 168 (v2)

- $\bullet$ What we hoped
	- Provide a simple, basic capability that was totally portable for people to use as long as they accepted the shortcomings (iframes)
- $\bullet$  What happened
	- Using web services and iframes these portlets worked very simply and pretty well and were pretty portable
	- Some uptake but iframes still limited user satisfaction
	- $-$  Used in OGCE
- $\bullet$  Where we are at
	- Reasonable portlets need to be improved

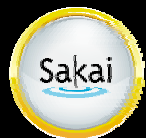

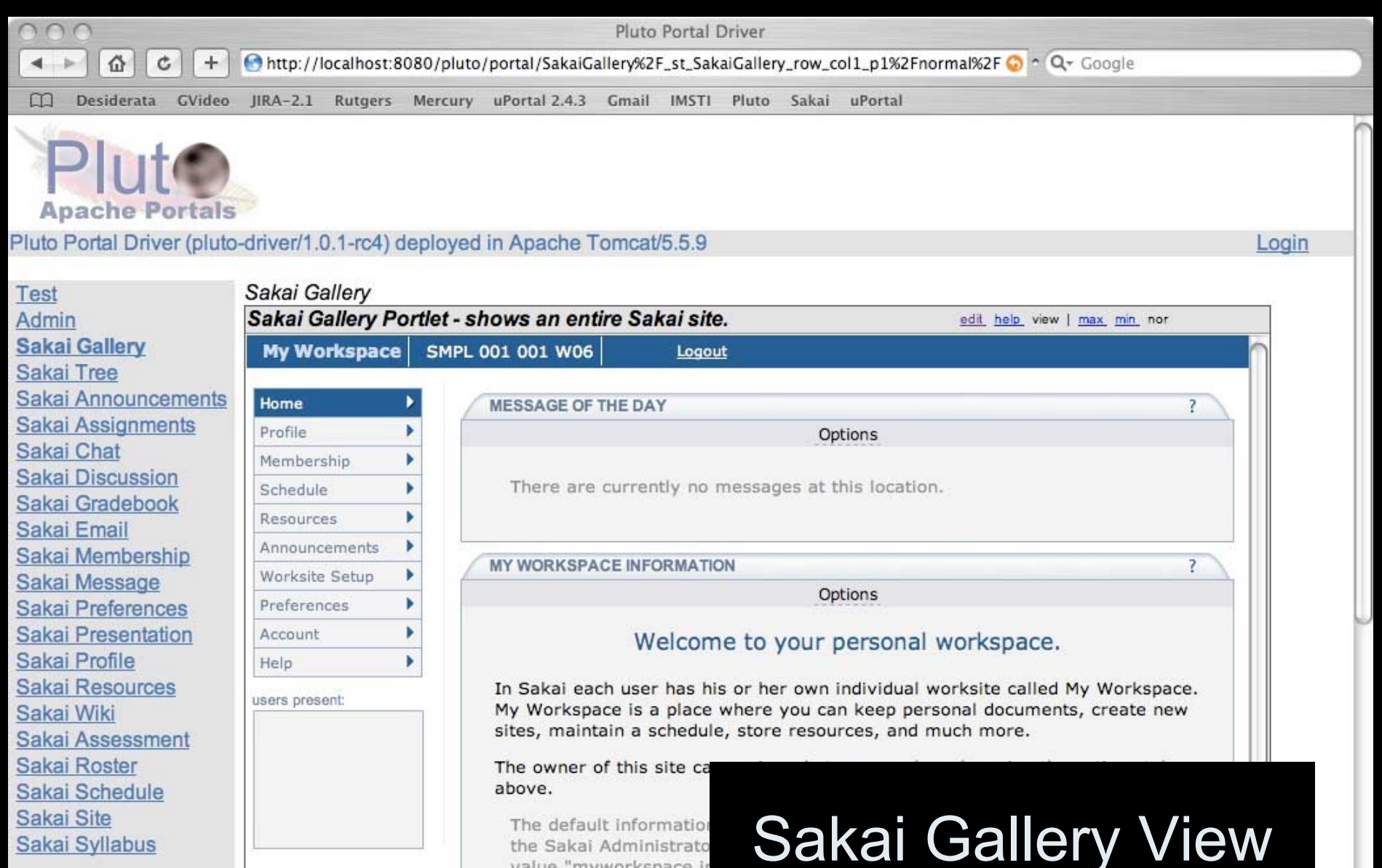

the Sakai Administrato value "myworkspace.ir

Sakai Syllabus

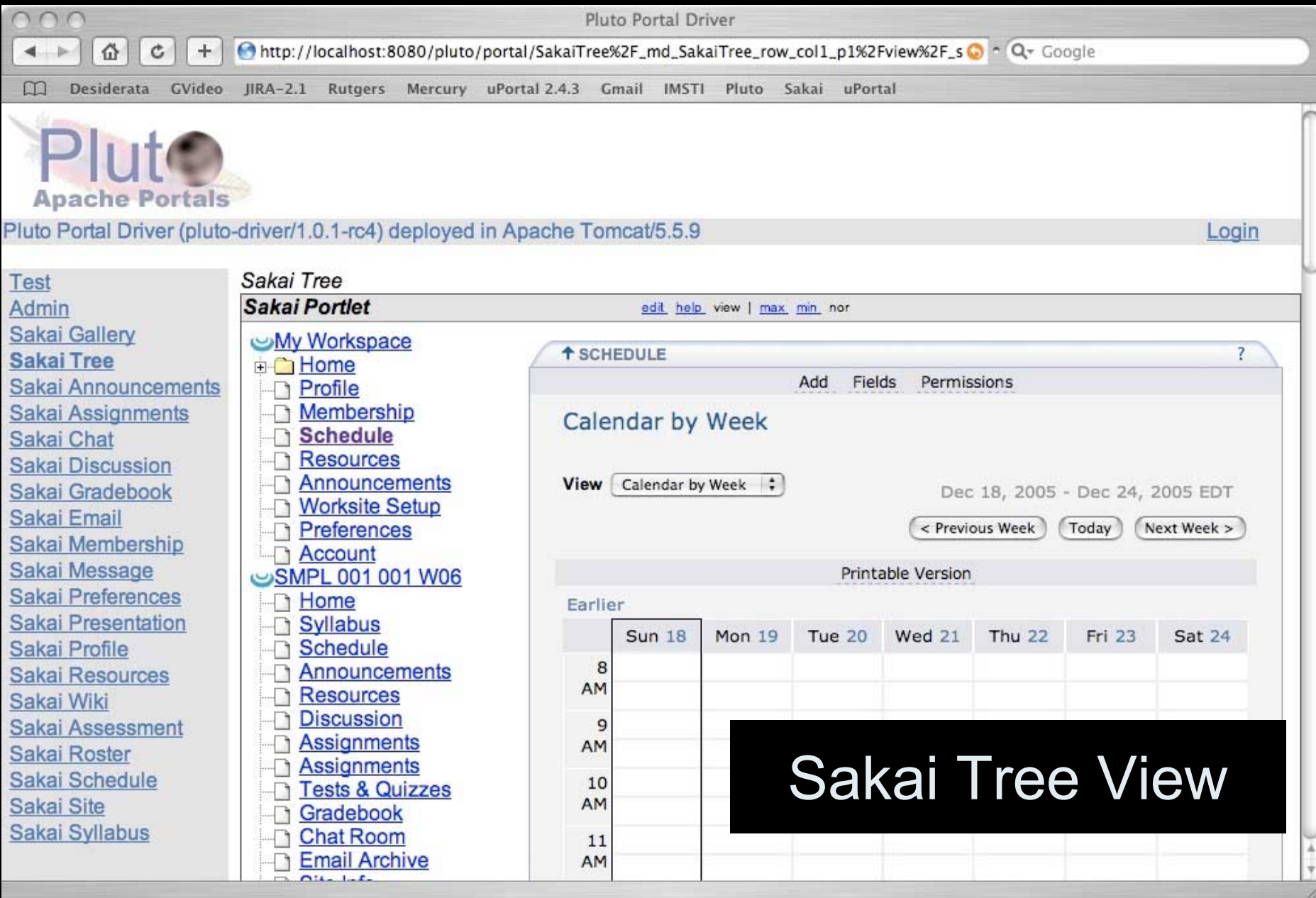

### How Tree View Works

Sakai

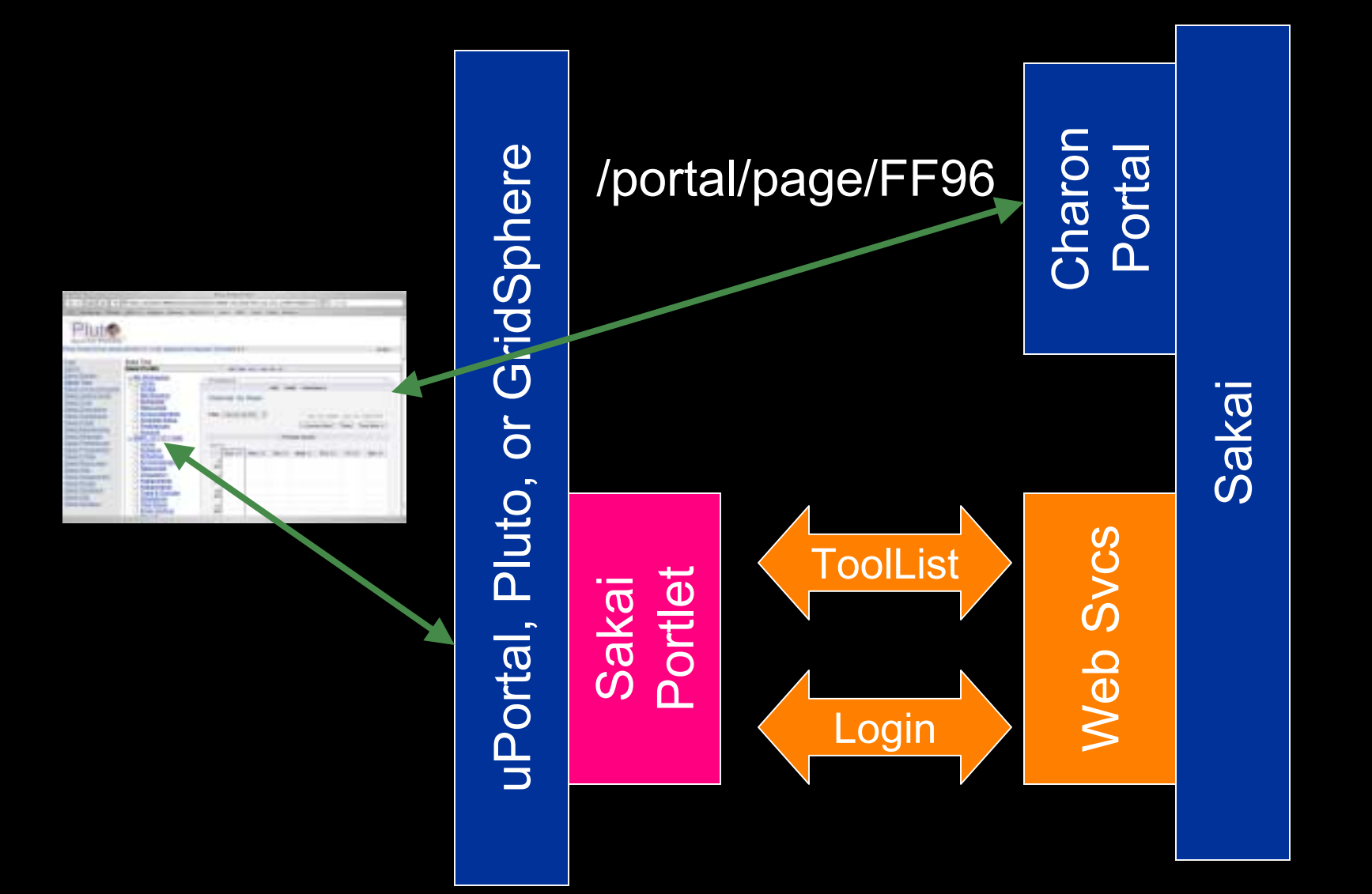

# SakaiSite.getToolsDom

```
<sites>
```

```
<portal>http://localhost:8080/portal</portal>
    <server>http://localhost:8080</server>
    <gallery>http://localhost:8080/gallery</gallery>
    <site><title>My Workspace</title>
        <id>~csev</id>
        <url>http://localhost:8080/portal/worksite/~csev</url>
        <pages>
            <page>
                <id>af54f077-42d8-4922-80e3-59c158af2a9a</id>
                <title>Home</title>
                <url>http://localhost:8080/portal/page/af54f077-42d8-4922-80e3-59c158af2a9a</url>
                <tools><tool><id>b7b19ad1-9053-4826-00f0-3a964cd20f77</id>
                        <title>Message of the Day</title>
                        <toolid>sakai.motd</toolid>
                        <url>http://localhost:8080/portal/tool/b7b19ad1-9053-4826-00f0-3a964cd20f77</url>
                    </tool>
                    <tool><id>85971b6b-e74e-40eb-80cb-93058368813c</id>
                        <title>My Workspace Information</title>
                        <toolid>sakai.iframe.myworkspace</toolid>
                        <url>http://localhost:8080/portal/tool/85971b6b-e74e-40eb-80cb-93058368813c</url>
                    </tool>
                </tools>
            </page>
        </pages>
    </site>
</sites>
```
#### New WS method is upwards compatible with getSitesDom

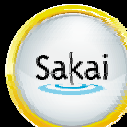

**Pluto Portal Driver**  $\mathfrak{c}$  $+$ © http://localhost:8080/pluto/portal/Frag.Schedule%2F\_st\_Frag.Schedule\_row\_c ◎ ^ Q- Google 岱 JIRA-2.1 Rutgers Mercury uPortal 2.4.3 Gmail IMSTI m Desiderata GVideo Pluto Sakai uPortal **Apache Portals** Pluto Portal Driver (pluto-driver/1.0.1-rc4) deployed in Apache Tomcat/5.5.9 Login Sakai Schedule **Test** Sakai Calendar Portlet - shows a Sakai calendar. Admin edit help view | max min nor **Sakai Gallery 1** SCHEDULE ? Sakai Tree Add Fields Permissions Sakai Announcements Sakai Assignments Calendar by Week Sakai Chat **Sakai Discussion** Calendar by Week  $\div$ View Dec 11, 2005 - Dec 17, 2005 EDT Sakai Gradebook Sakai Email < Previous Week Today Next Week > Sakai Membership Printable Version Sakai Message Sakai Preferences Earlier **Sakai Presentation Sun 11** Mon  $12$ Tue  $13$ Wed 14 Thu 15 Fri 16 Sat 17 Sakai Profile **8 AM Sakai Resources** Sakai Wiki **9 AM** Sakai Assessment Sakai Roster Sakai Proxy Tool10 **Sakai Schedule** AM Sakai Site Sakai Syllabus  $11$ AM  $12$ 

PM

Sakai

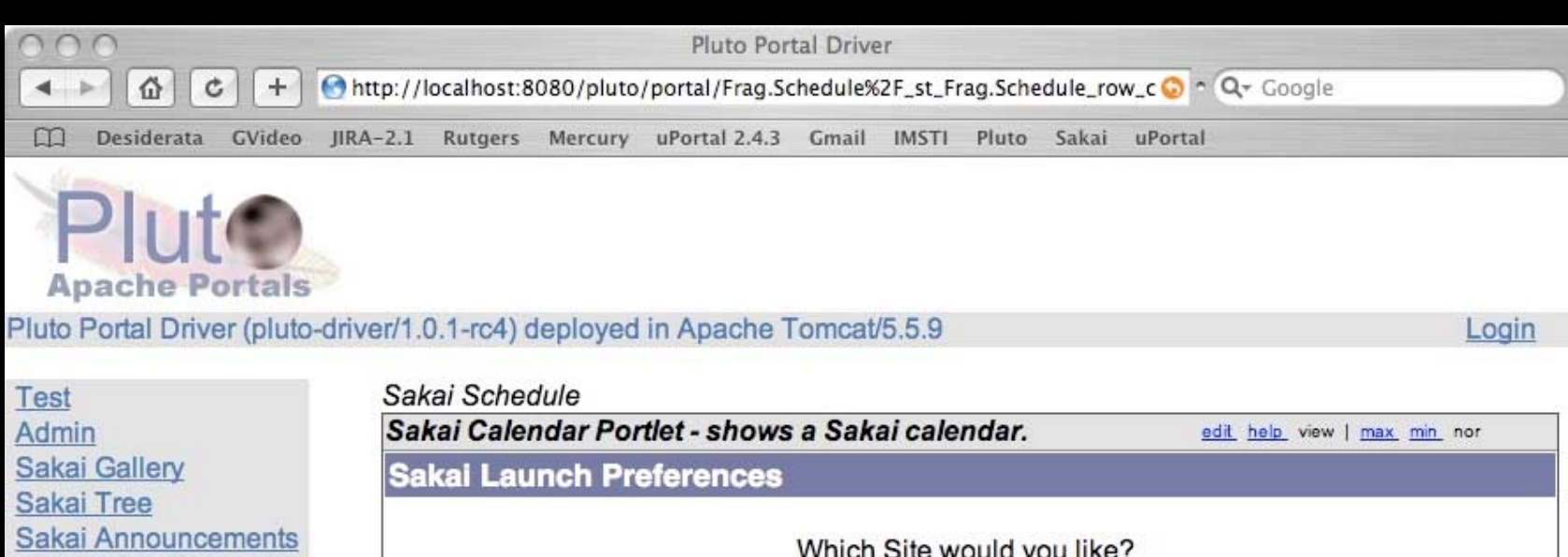

Sakai Assignments

**Sakai Discussion** Sakai Gradebook

Sakai Membership Sakai Message Sakai Preferences **Sakai Presentation** 

Sakai Assessment Sakai Roster **Sakai Schedule** 

Sakai Chat

Sakai Email

Sakai Profile **Sakai Resources** 

Sakai Wiki

Sakai Site Sakai Syllabus

### Proxy Tool Selection

My Workspace

**e** SMPL 001 001 W06

Finished

Reset

### How Proxy Portlet Works

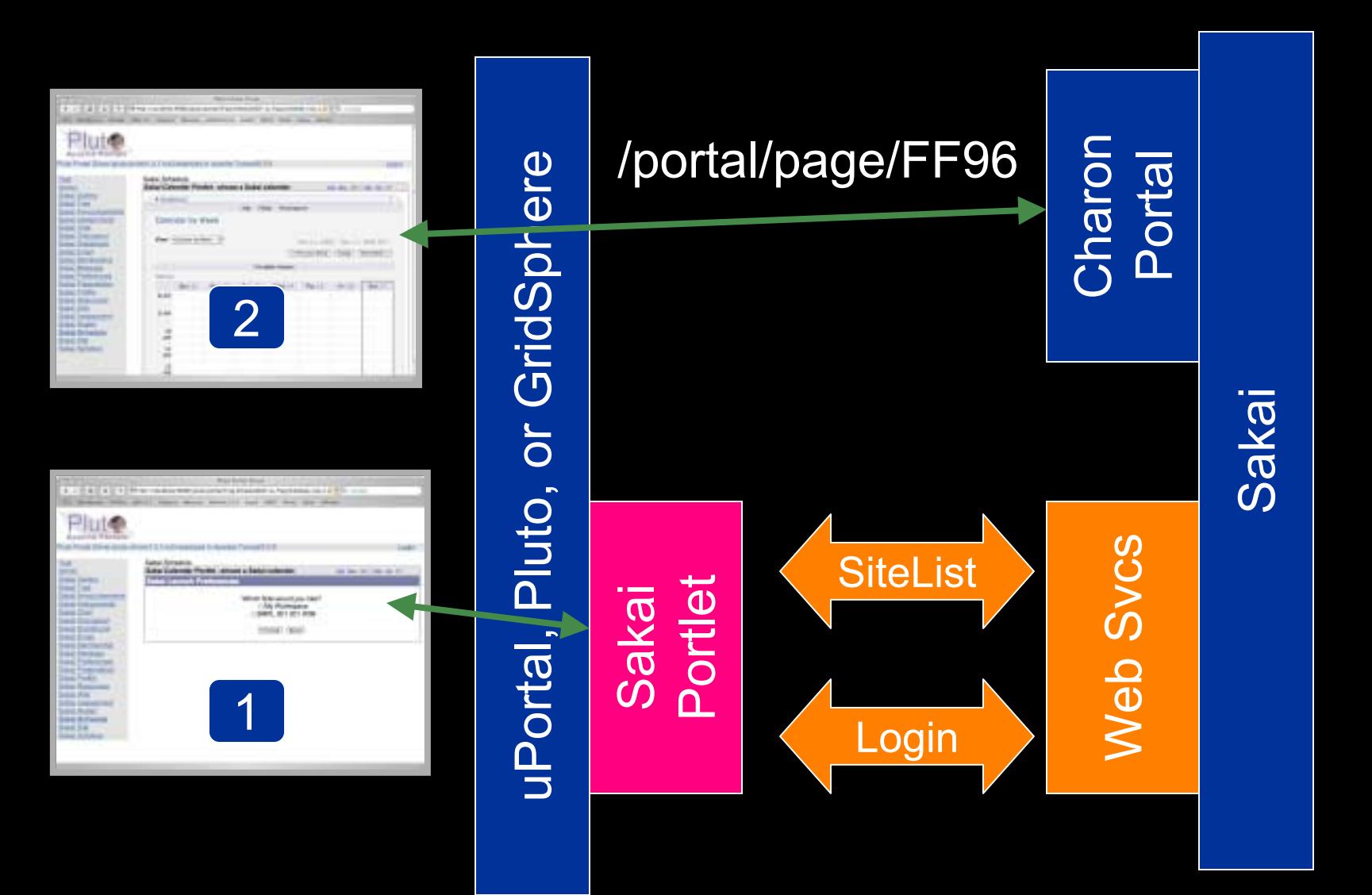

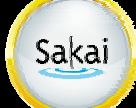

# Future Plans

- $\bullet$ Explore Sakai and RSS
- $\bullet$ Improve JSR-168 Portlets
- $\bullet$ Improve WSRP / uPortal
- $\bullet$ Review UNISA Portal Integration Plans
- Support JSR-168 within Sakai
- $\bullet~$  All of this depends on volunteer resources

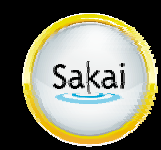

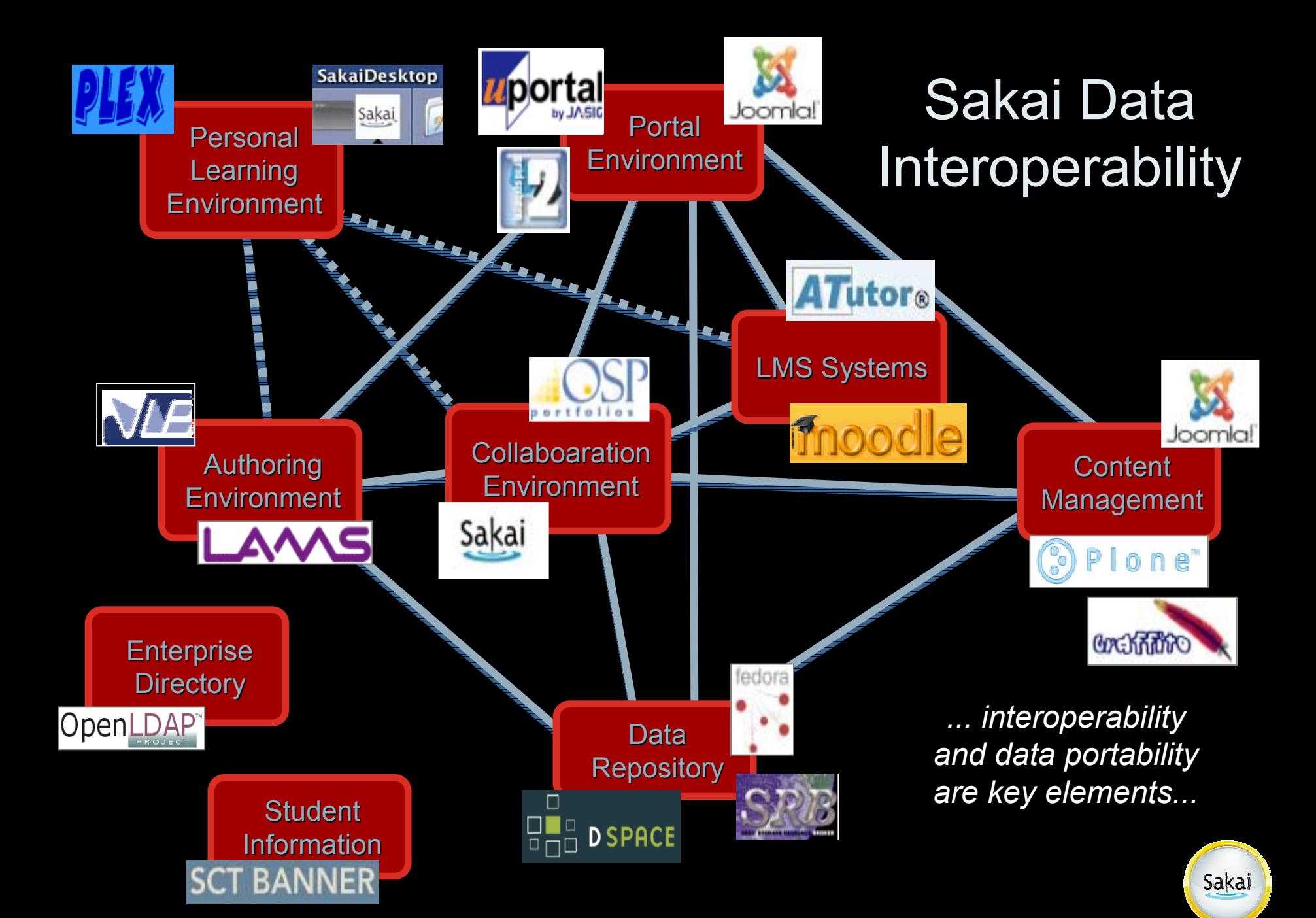

# Sakai and RSS

- ï Sakai will likely add a number of RSS feeds for sites, tools, etc
- User-contextualized
- $\bullet$  This can allow Sakai to be integrated into a wide range of applications including portals, browsers and desktop apps

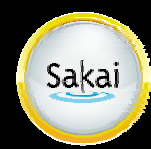

# Future - Sakai 168 Portlets

- $\bullet$  Improve use of iFrames so tools look as good when shown as Portlets look as good as good as when they are shown in Sakai - need auto frame resize
- Add coordinated AuthZ for proxy portlets so that Sakai "trusts" the AUTHZ in the portal - no standard for isUserInRole :(
- Allow direct placement of Sakai portlets in new contexts with AuthZ controlled by the Portal (again non-standard)
- $\bullet$  (really tough) get rid of iFrames through a proxy layer to rewrite URLs

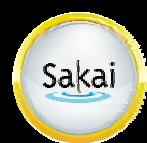

# Future - Sakai WSRP Producer

- ïBuild WSRP handle "/portal" that produces the Sakai portal view in WSRP markup
	- Initially use iframes for the tool area
	- Later eliminate iFrames
- Improve tool placement support allow the separate placement and provisioning of new tools via WSRP.

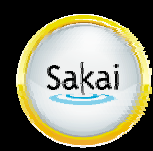

# Sakai WSRP - Going Forward

- $\bullet$  Waited 1 year for community resource to step forward
- UNISA will experiment with provisioning and productionizing WSRP with a simple scope.
- $\bullet$ Still want to do a replacement for Sakai's internal Aggregator which is available at a well-known handle ì/galleryî

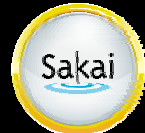

# WSRP Challenges

- ï Getting CSS/Javascipt right - solve by putting Sakai CSS/Javascript into the portal HEAD
- $\bullet$  Eliminating iframes and working through issues when we do back/refresh **differently**
- ïPerformance re-tuning

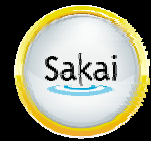

# WSRP - UNISA Version

- $\bullet$ UNISA will be replacing Sakai's portal with uPortal by **January**
- $\bullet$ Will try to use WSRP - if this is too hard they will fall back to a web proxy mechanism.
- $\bullet$  The basic idea
	- Provision from the SIS system into GAPs in uPortal
	- Build providers in Sakai that pull from GAPs
	- $-$  Build a WSRP handle convention that encodes the "placement" in the handle
	- Augment Sakai's WSRP producer to auto-provision sites and tools transparently when a new handle is encountered
- $\bullet$ UNISA can constrain scope to insure on-time delivery

## uPortal Sakai at UNISA

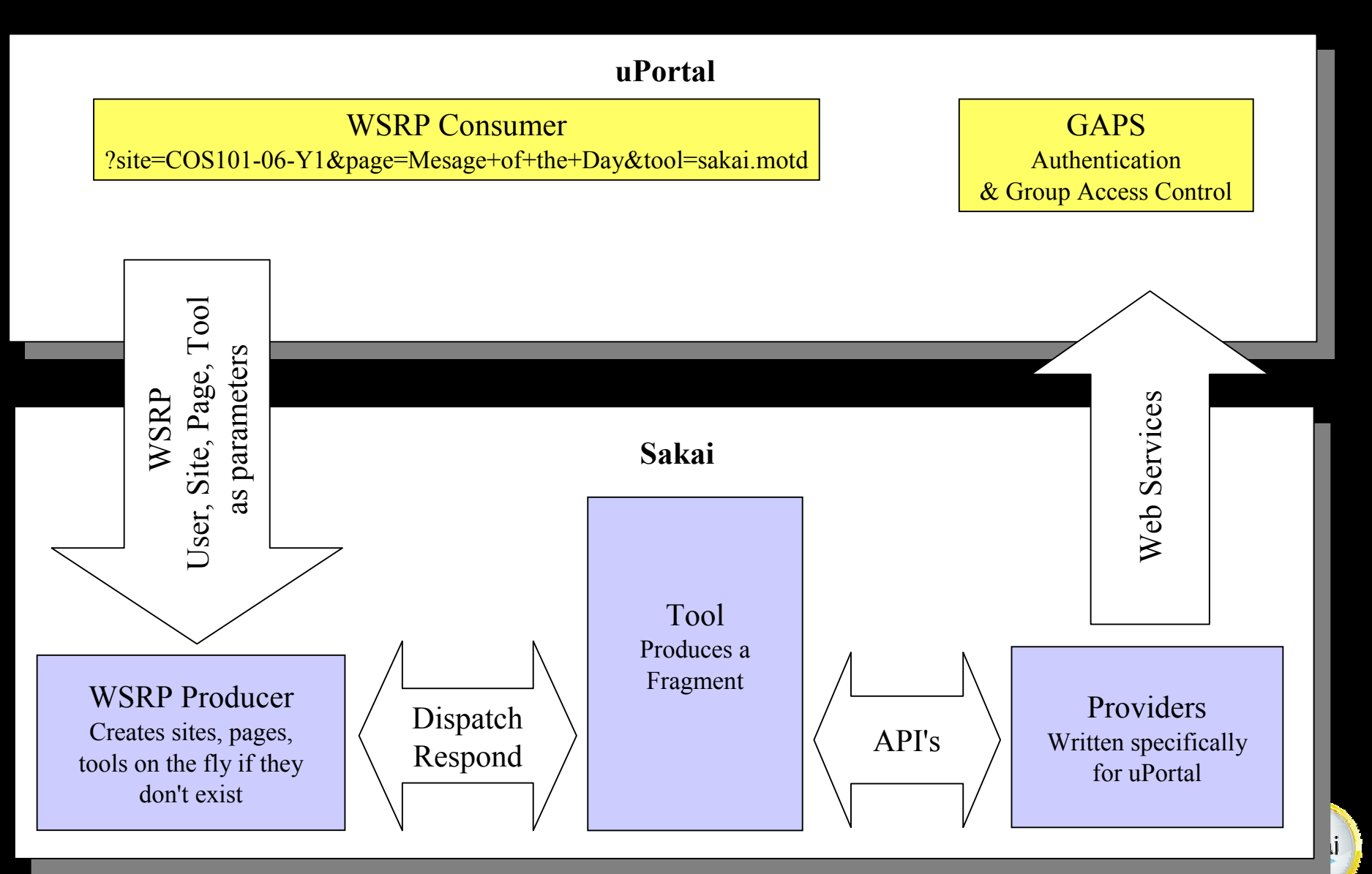

# UNISA Effect

- $\bullet$  Upsides
	- If all goes well WSRP will be deployed in large-scale production with a lot of developer eyes on both the uPortal 2.5 WSRP Consumer and Sakai 2.x WSRP producer
- $\bullet$  Weaknesses
	- UNISAís limited scope will not produce a universal solution but it will move us to the point where iterative improvement will be possible
- $\bullet$  Risks
	- UNISA decides WSRP is too hard so just writes their own proxy tool which uses web services and ends up with a purely point solution that is unreusable.

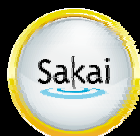

# JSR-168 Support in Sakai

- Since Sakai's API and tool environment are a superset of JSR-168, it \*should\* be simple
- Pluto 1.1 was written to be "embedded" instead of building "one portal", make it so that many applications can support portlets

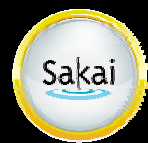

# Use Cases for Sakai-168

- $\bullet$  Prepare a Pluto-style portlet war file and drop it into Sakai as a webapp
- $\bullet$  Sakai finds the portlets in the web app and auto-registers them as tools
- $\bullet$ Users simply use Sakai's Site Info tool to place portlets like any other Sakai tool
- $\bullet$ Portlets can be stealthable just like Sakai tools
- $\bullet$ It will be possible to use any Sakai API within a JSR-168 Portlet
- $\bullet$  Sakai will provide a JSR-168 complaint CSS so that portlets have the same look and feel as Sakai tools
- $\bullet$ Will work with all Sakai aggregators (Charon, OSP, Mercury ...)

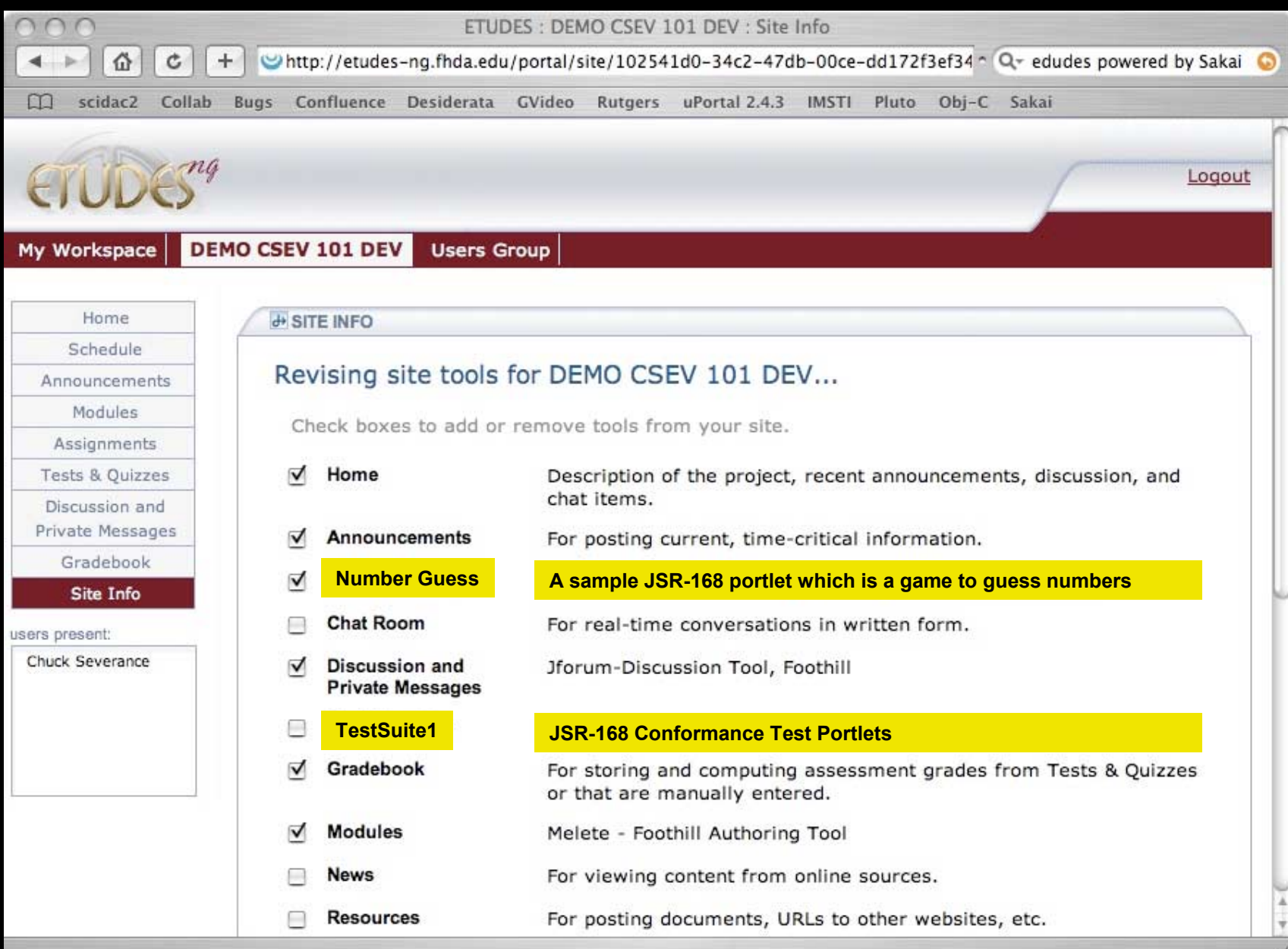

# Major Components of Sakai-168

- ï Implementing the PortletServlet to map between the needs of the Sakai Aggregator and Portlet
- $\bullet$  Implementing the interfaces for persistence and portlet data structures

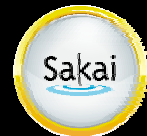

# Sakai-168 Initialization

- $\bullet\,$  War preparation
	- Using Sakai specific implementation for PortletServlet in shared/lib, we plan to transparently support Pluto's war conventions.
	- ñDevelopers can use Pluto's ant target or other Pluto-provided mechanisms to prepare their war files.
- Portlet registration
	- Prefer a completely automatic auto-registration mechanism - perhaps PortletServlet can do this or perhaps some system-wide startup process
	- PortletID (test.TestSuite2) is fine as ToolID (equivalent to sakai.chat)

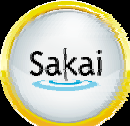

#### webapps/testsuite

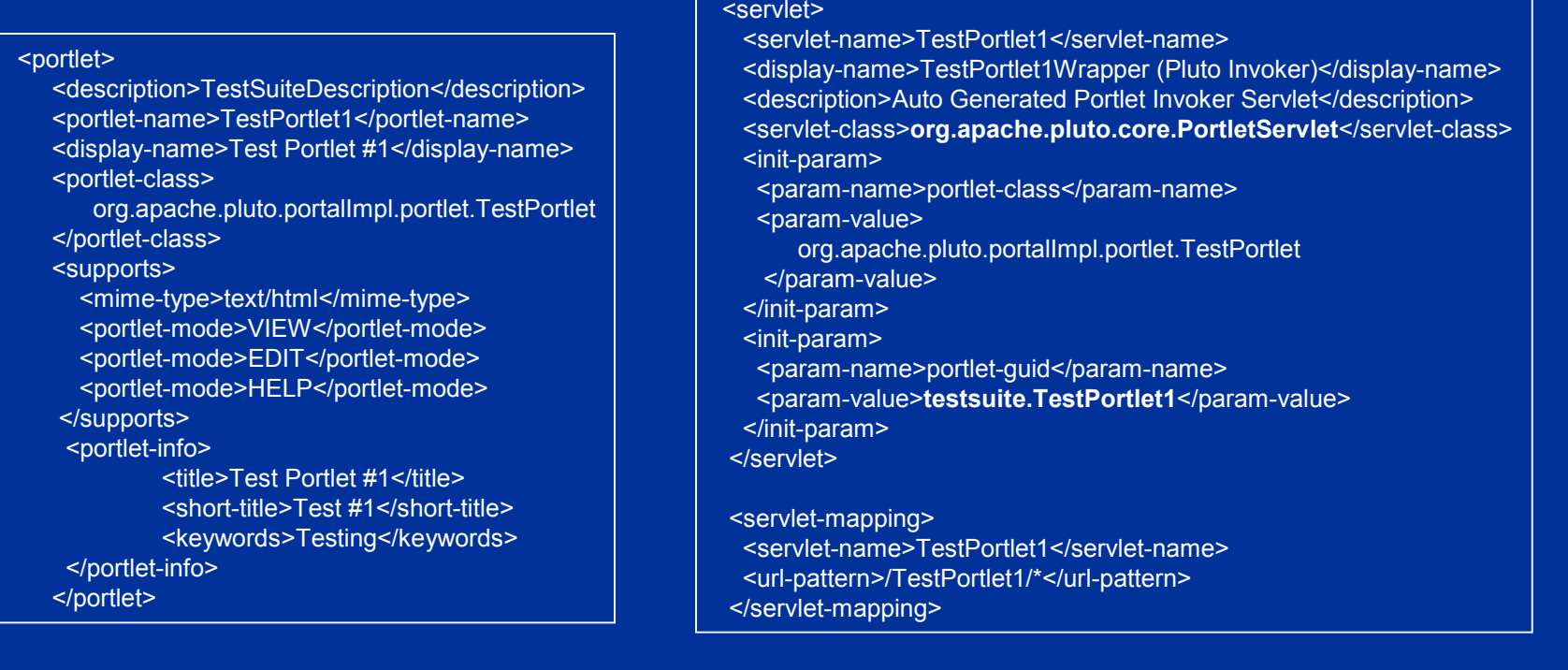

The implementation for PortletServlet is a Sakai-specific implementation and is placed in shared/lib for all portlets to use. As each servlet instance starts up, it registers the portlet as a Sakai Tool using the portlet-guid as the Sakai Tool id.

This servlet will combine the registration functionality of org.sakaiproject.util.ToolListener and the request processing functionality of org.sakaiproject.util.RequestFilter and the portlet lifecycle support functionality of the original PortletServlet.Sakai

# Sakai-168 Run-Time Issues

- $\bullet$  Portlet Instance ID
	- Instance ID will be same as Sakai Tool placement ID
- $\bullet$  Portlet Preferences
	- $-$  Scoped to Sakai Tool Placement and stored as namespaced properties as part of the Sakai tool placement
- $\bullet$  Portlet Session
	- Must be shared with Servlets which run after portlet
- $\bullet$  Remote User
	- Sakai Enterprise ID is already in remote user
- $\bullet$  isUserInRole
	- ñInitially backed directly as a Sakai AuthZ call
	- ñMay need some "special" ones or perhaps even add permissions
- $\bullet$  PortletRequest.USER\_INFO
	- user.name, user.name.given, user.namefamily, user.home-info.online.email, user.name.full
- $\bullet$ **EncodeUrl** 
	- Already used across Sakai both for fragment style requests and foll page requests

# Sakai-168 Markup Cycle

- Sakai PortletServlet dispatcher
	- Will perform the request filter functions
	- Will do redirect between action and render to support book marking
	- ñ Will handle the request parameter values placed by Charon properly
	- Supports both fragment approaches
		- $\bullet$  Normal markup with servlet will generating the head material
		- $\bullet$ Fragment request to support the Sakai WSRP producer

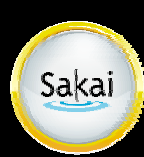

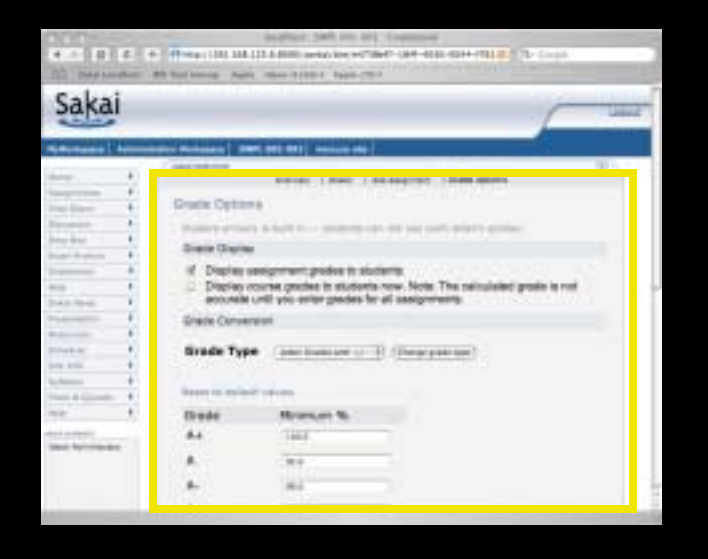

In the normal Sakai markup case, the PortletServlet will generate a full page with head, etc as directed by the Sakai Aggregator.

In this variant, PortletServlet will be a little "mini portal".

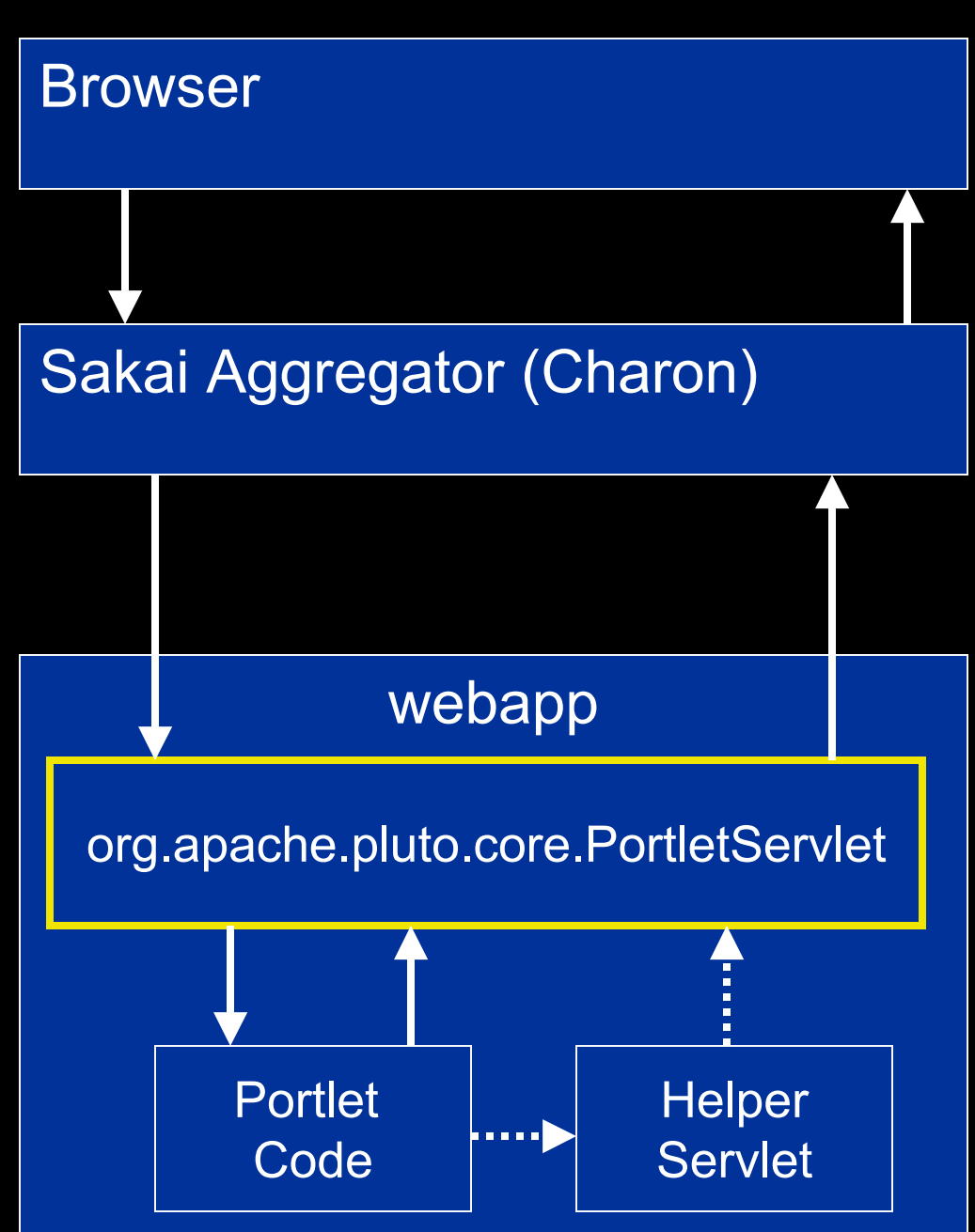

Sakai

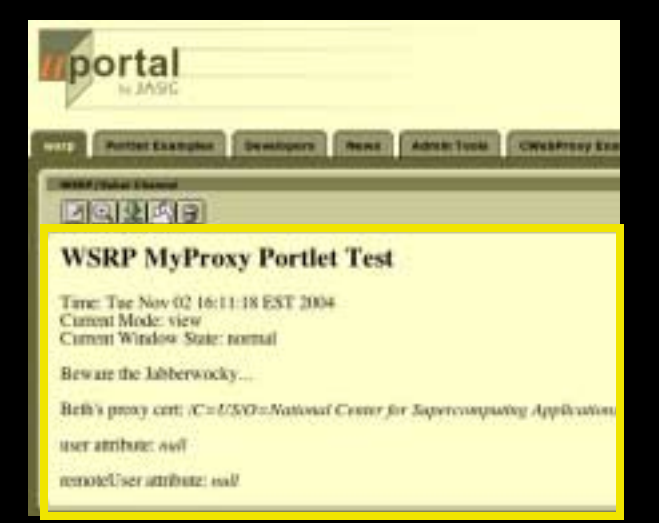

When Sakai's WSRP Producer is making the request (indicated by sakai.fragment), the PortletServlet is operating more naturally, returning a fragment, with URLs encoded using WSRP Producer's wrapped request object's EncodeURL() method.

#### WSRP Consumer

#### Sakai WSRP Producer

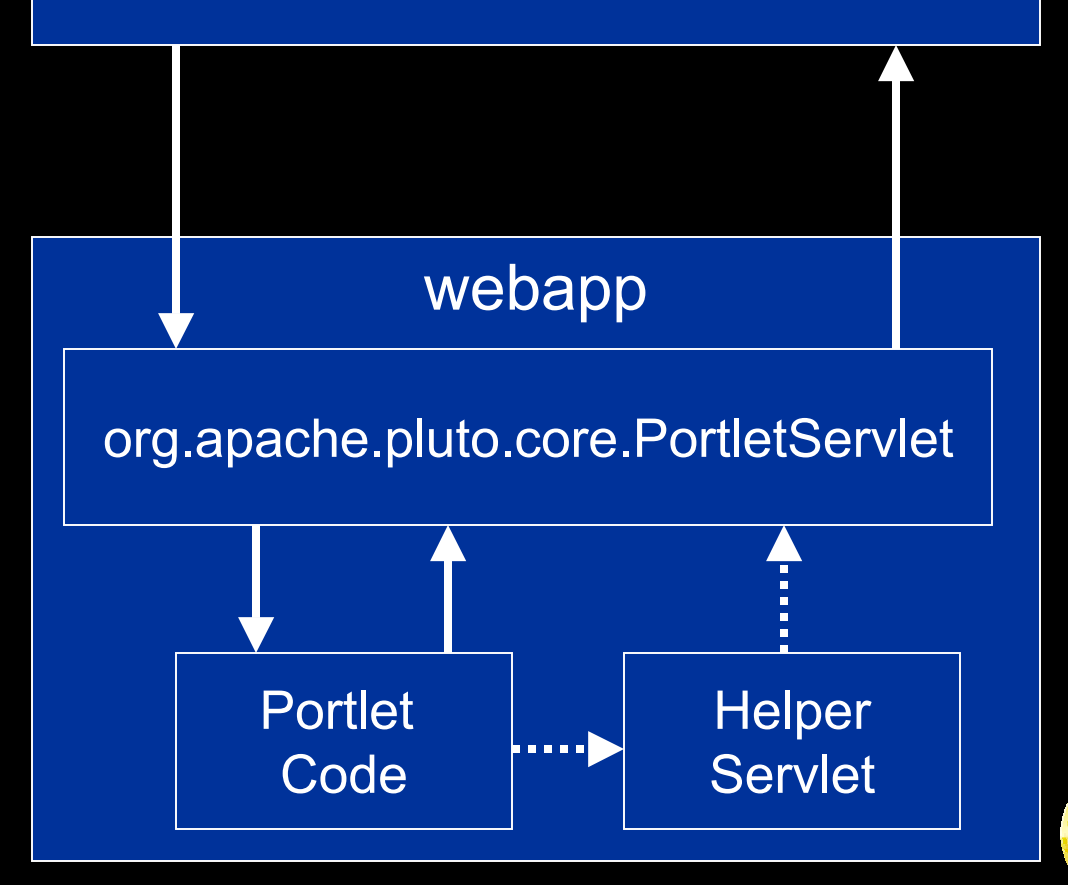

Sakai

# Sakai-168 Plans

- ï Working with David DeWolf who is the designer of the embedded version of Pluto 1.1 to have him do the Sakai integration
- Have had initial scoping meetings things are moving forward

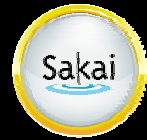

# **Summary**

- There is no magic bullet here Standards focus on the simplest use cases
- Sakai has moved from trying to use standards to do \*everything\* to finding the right uses for standards within the Sakai context
- $\bullet$  Lets keep an open mind to HiJacking the WSRP4J project in an Apache branch - Sakai would be happy to incubate this
- JSR 286/WSRP 2.0 will not change where these standards "fit" in our architectures - they will just do a better job than JSR168/WSRP1.0

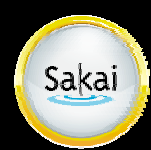